## **ACTIVITE 1**

Vous travaillez dans la société « virtuel soft » qui commercialise différents logiciels spécialisés. Vous êtes affecté au département « carnet de bébé » [\(http://www.carnetdebebe.com\)](http://www.carnetdebebe.com/). Visitez le site Internet de la société. Le responsable vous demande d'organiser une opération de prospection auprès des particuliers de la région »Ile de France » afin de vendre directement le logiciel. Seulement, vous n'avez ni fichiers prospects, ni fichiers clients.

**- Visitez le site :<http://www.ideactif-md.com/>**

- 1. Quel est le service principal vendu par la société « idéactif Marketing-direct » ?
- 2. Quels sont les autres services rendus ?

#### **- Cliquez sur « fichiers prospects »**

3. Quelles sont les deux familles de fichiers prospects proposés par la société ?

#### **- Cliquez sur « B to C »**

4. Quelles sont les deux familles de fichiers prospects « B to C » proposés par la société ? Définissez chaque famille avec vos propres mots ?

5. Donnez 2 exemples de fichiers qualifiés en précisant les caractéristiques principale de ce fichier

- 6. Cette société a-t-elle un produit qui correspond à vos besoins ?
- 7. Lequel ?
- 8. Grâce à quelles informations ce fichier a-t-il été créé ?
- 9. Combien de naissances sont enregistrés ? Sur quelle échelle ?
- 10. Quelles sont les informations contenues dans ce fichier ?
- 11. Quels sont les tarifs de base de ce fichier ?

12. Sachant qu'il y a environ 180 000 naissances par an en région Ile de France, Quels serait le coût total du fichier incluant les frais fixes, les noms prénoms et adresses postale ainsi que les numéros de téléphones ? (vous savez que les coût sont maximums en région IDF).

13. Que pensez vous du coût de cette opération ?

14. Il manque une information importante dans ce fichier qui permettrait d'organiser une opération de prospection peu coûteuse. Laquelle ?

15. Réfléchissez à d'autres moyens pour collecter des informations pour constituer un fichier prospects ?

## **ACTIVITE 2**

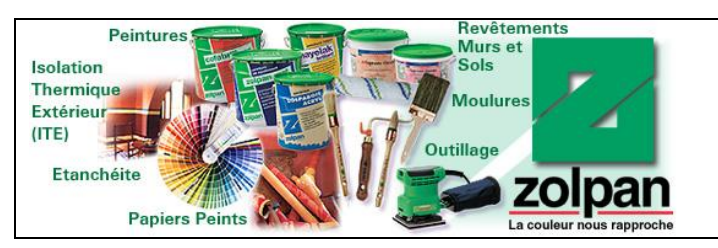

Vous êtes stagiaire chez Zolpan, fabricant spécialisé dans des produits haut de gamme à destination des artisanspeintre dans le bâtiment. Vous devez organisez une opération de prospection à Cergy.

Votre mission :

- 1. A partir des conseils trouvés sur le site [http://www.conseilsmarketing.fr](http://www.conseilsmarketing.fr/) (document 1), vous créez et complétez un fichier prospect pour la ville de Cergy en utilisant un classeur Excel nommé : prospectszolpancergy
- 2. Avez-vous le droit de faire ce travail ? justifiez
- 3. Auriez vous pu acheter un fichier plus fournis chez « idéactif Marketing-direct » ? Si oui, lequel ?
- 4. Quelles informations supplémentaires auriez vous collecté ?

### **Document 1 : Le choix du fichier Prospects**

C'est le choix le plus important, car c'est de lui que découle le succès de votre opération de prospection.

Le plus simple c'est d'aller sur<http://www.pagesjaunes.fr/> ou [http://www.pagespro.com.](http://www.pagespro.com/) En effet, en quelques secondes vous pouvez cibler les entreprises selon leur secteur d'activité, leur département, leur région… (ex : tous les plombiers sur Nantes).

Vous obtenez **en quelques secondes l'adresse des entreprises, les numéros de téléphone, les numéros de fax et même dans 10% des cas l'adresse email** (nb: la Loi CLEN permet uniquement de récupérer les adresses professionnelles génériques, pas des adresses email de particuliers ou des adresses email professionnelles nominatives (ex: [jean-claude@toto.com\)](mailto:jean-claude@toto.com)).

Si vous êtes courageux (ou si vous avez un stagiaire sous la main…) vous **copiez / collez les informations dans un fichier Excel.** 

Si vous souhaitez lancer une opération plus importante (plusieurs milliers de prospects) il vous faut tout **l'annuaire sur un CD** avec les adresses prêtes à l'emploi et directement exploitables. Pour cela vous pouvez acheter CD Prospects [\(http://www.bismedia.com/](http://www.bismedia.com/) - 119 € HT), Infobel [\(http://eshop.infobel.com/](http://eshop.infobel.com/) - 149 € HT) ou France-Prospects [\(http://www.france-prospect.fr/](http://www.france-prospect.fr/) - 149 € HT).

Les principaux inconvénients de ces CD, c'est que ces adresses sont sur-utilisées et souvent très anciennes. Attendezvous à des faux numéros et à des emails/fax d'insultes…

Si vous souhaitez faire un ciblage plus précis (entreprise dans un secteur particulier, avec X salariés…), alors vous devrez vous tourner vers les **vendeurs/loueurs de fichiers** comme<http://www.vertical-mail.com/> , <http://www.sosfichier.com/> ….). Ces fichiers sont le plus souvent issus de sites internet (Meetic…) et loués pour 0,15 à  $0.3 \in$  l'adresse email. Mais le ciblage et la fraîcheur des adresses sont au rendez-vous. !

### **[www.conseilsmarketing.fr](http://www.conseilsmarketing.fr/)**

# **ACTIVITE 3** [http://www.bottin.fr](http://www.bottin.fr/) **Visitez les sites ci-contre et indiquez leurs caractéristiques et spécificités.**

<http://www.europages.fr/> [http://www.indexa.fr](http://www.indexa.fr/) http://www.aef.cci.fr/